# The (obsolete) caption2 package<sup>∗</sup>

#### Axel Sommerfeldt

[caption@sommerfee.de](mailto:caption@sommerfee.de)

#### 2007/09/10

## THIS PACKAGE IS OBSOLETE!

The caption2 package used to be an experimental side-version of the regular caption package. It was made public as beta test version without documentation in 1995 because of the strong demand for new features and adaptations to other packages like the longtable and subfigure package.

But within the next years I found no time to reintegrate some of the well-tried features into the regular caption package. So I decided to release a version 2.1 of the caption2 package in 2002 instead, which included some minor bug fixes and adaptations to the new version 2.1 of the subfigure package. Furthermore I started to write a documentation for this package, but unfortunately did not get very far with this. . .

In 2003 I finally found some (more) time, so a new regular release 3.0 of the caption package could be build in coorparation with Frank Mittelbach and Steven Cochran. It was released in December 2003 and superseded the neglected caption2 package.

(In parallel, Steven Cochran released the subfig package which superseded the subfigure package.)

So please don't use this package for new documents. It's old, it's obsolete and it starts to begin smell bad! Please ignore all hints in books or other documents which try to tell you that the caption2 package should be used instead of the caption package – these hints are outdated since December 2003.

## How to migrate to the regular caption package?

Usually replacing caption2 by caption is sufficient because the caption package emulates most of the options and commands of the caption2 package. If you get some errors or wired results afterwards, please take a closer look at the caption package documentation which will hopefully help you clearing these problems. You will also find a section called 'Compatibility to older versions' there which should help you with the migration process. If all this should fail you can write me an e-mail asking for help.

<sup>∗</sup>This package has version number v2.2b, last revised 2007/08/12.

# What will happen to this package?

The caption2 package is still some kind of supported, that means it will be part of future releases and bugs will still be fixed so existing documents using this package will still compile. But it will *not* be enhanced in the future or adapted to future versions of foreign packages.

This means migrating to the actual caption package should not be necessary for old documents – they should still compile fine as they are. If not, please don't hesitate to write me an e-mail asking for maintainance.

## 1 The Implementation

## 1.1 Identificaton

 \NeedsTeXFormat{LaTeX2e}[1994/12/01] \ProvidesPackage{caption2}[2007/08/12 v2.2b Customising captions (AS)] \PackageWarning{caption2}{% \*\*\*\*\*\*\*\*\*\*\*\*\*\*\*\*\*\*\*\*\*\*\*\*\*\*\*\*\*\*\*\*\*\*\*\*\*\*\*\*\*\*\*\*\*\*\*\*\*\*\*\*\MessageBreak THIS PACKAGE IS OBSOLETE:\MessageBreak This package attempts to provide an caption 2.0/2.1\MessageBreak author environment so that OLD documents can be\MessageBreak successfully processed.\MessageBreak It should NOT be used for NEW documents! New\MessageBreak documents should use the caption package instead.\MessageBreak \*\*\*\*\*\*\*\*\*\*\*\*\*\*\*\*\*\*\*\*\*\*\*\*\*\*\*\*\*\*\*\*\*\*\*\*\*\*\*\*\*\*\*\*\*\*\*\*\*\*\*\*\@gobbletwo}%

#### 1.2 Loading the caption3 kernel

\RequirePackage{caption3}[2007/08/12] % needs v3.1 or newer

#### 1.3 Check against the regular caption package

```
13 \@ifpackageloaded{caption}{%
14 \PackageError{caption2}{%
15 You can't use both, the (current) caption *and*\MessageBreak
16 the (obsolete) caption2 package}\caption@eh
17 \endinput
18 }{}
```
## 1.4 Preliminary declarations

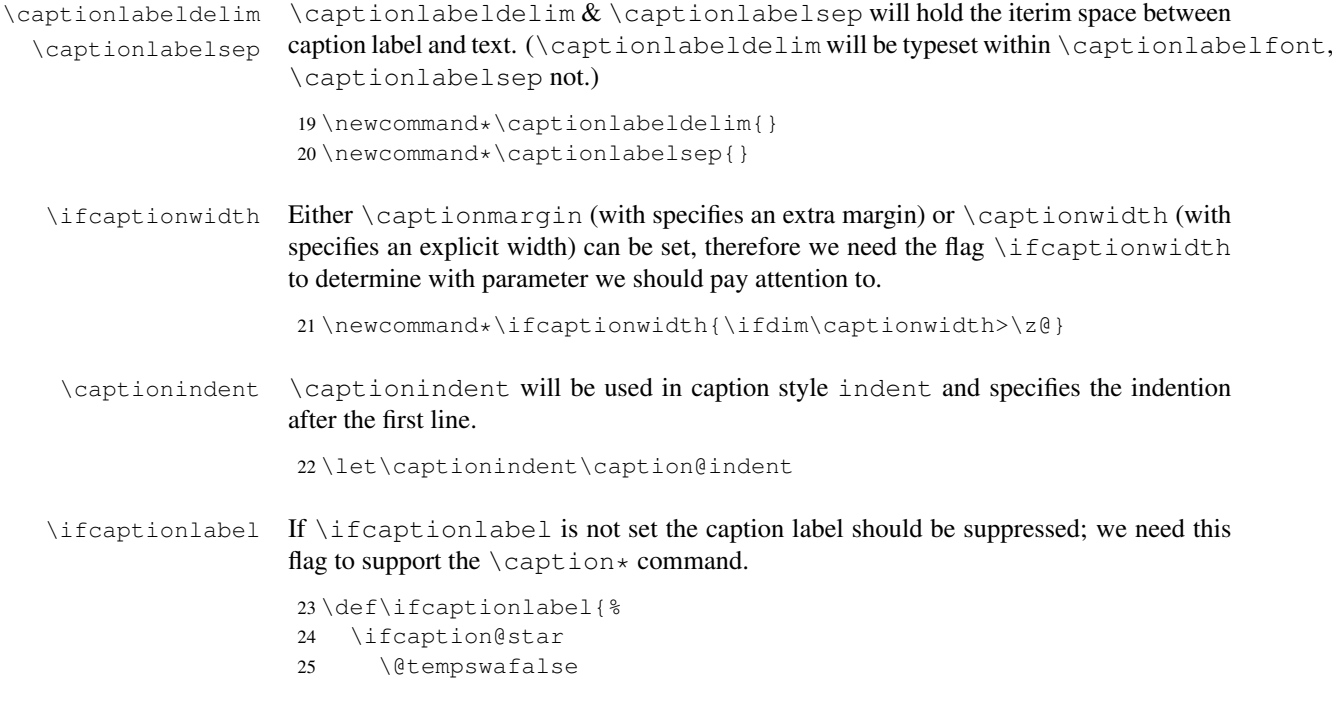

```
26 \else
                       27 \@tempswatrue
                       28 \pm 1529 \if@tempswa}
                       30 \def\captionlabeltrue{\caption@starfalse}
                       31 \def\captionlabelfalse{\caption@startrue}
  \ifonelinecaptions If \ifonelinecaptions is set we support the LATEX base style 'one line captions',
                       that means the caption will be typeset centered if it fits to one line.
                       32 \def\ifonelinecaptions{%
                       33 \caption@ifslc{\@tempswatrue}{\@tempswafalse}%
                       34 \if@tempswa}
                       35 \def\onelinecaptionstrue{\caption@setbool{slc}{1}}
                       36 \def\onelinecaptionsfalse{\caption@setbool{slc}{0}}
\ifignoreLTcapwidth If \ifignoreLTcapwidth is set we ignore the \LTcapwidth of longtable.
                       37 \newif\ifignoreLTcapwidth
\normalcaptionparams \normalcaptionparams resets all caption related parameters to it's normal de-
                       fault values. \captionfont will be set to \captionsize so setting the obsolete
                       \captionsize will still work. Same story with \captiondelim and the obsolete
                       \captionlabeldelim.
                       38 \newcommand*\normalcaptionparams{%
                       39 \let\captionsize\@empty
                       40 \renewcommand*\captionfont{\captionsize}%
                       41 \let\captionlabelfont\@empty
                       42 \renewcommand*\captionlabeldelim{:}%
                       43 \renewcommand*\captionlabelsep{\space}%
                       44 \setcaptionmargin\z@
                       45 \setlength\captionindent\z@
                       46 \onelinecaptionstrue}
    \defcaptionstyle
    \newcaptionstyle
  \renewcaptionstyle
                       These macros will define a new caption style. \newcaptionstyle and \renewcaptionstyle
                       will additionally check if the caption style already exists or not.
                       47 \newcommand*\defcaptionstyle[1]{%
                       48 \@namedef{caption@@#1}}
                       49 %
                       50 \newcommand*\newcaptionstyle[1]{%
                       51 \expandafter\ifx\csname caption@@#1\endcsname\relax
                       52 \expandafter\defcaptionstyle
                       53 \text{ |}else
                       54 \PackageError{caption2}{Caption style '#1' already defined}{\caption@eh}%
                       55 \expandafter\@gobbletwo
                       56 \sqrt{f}57 {#1}}
                       58 %
                       59 \newcommand*\renewcaptionstyle[1]{%
                       60 \expandafter\ifx\csname caption@@#1\endcsname\relax
                       61 \PackageError{caption2}{Caption style '#1' undefined}{\caption@eh}%
                       62 \expandafter\@gobbletwo
                       63 \else
```

```
64 \expandafter\defcaptionstyle
                       65 \setminus fi
                       66 {#1}}
  \dummycaptionstyle This macro will also define a new caption style, but a one which is based on the actual
                       set caption style. Therefore you can't set a caption style made with this command with
                       \captionstyle – we check this to avoid an endless recursion.
                       67 \newcommand*\dummycaptionstyle[2]{%
                       68 \defcaptionstyle{#1}{%
                       69 \expandafter\ifx\csname caption@@\caption@style\expandafter\endcsname%
                        70 \csname caption@@#1\endcsname
                       71 \PackageError{caption2}{You can't use the caption style '#1' directy}{%
                        72 The caption style '#1' is only a dummy and does not really exists.%
                       73 \MessageBreak You have to redefine it (with \protect\renewcaptionstyle)
                       74 before you can select\MessageBreak it with \protect\captionstyle.
                       75 \space\caption@eh}%
                       76 \leq \text{else}77 #2\usecaptionstyle\caption@style
                       78 \fi}}
       \captionstyle \captionstyle sets the actual caption style. It includes a check if the given caption
                       style is defined or not.
                       79 \newcommand*\captionstyle[1]{%
                       80 \expandafter\ifx\csname caption@@#1\endcsname\relax
                       81 \PackageError{caption2}{Undefined caption style '#1'}{\caption@eh}%
                       82 \else
                       83 \def\caption@style{#1}%
                       84 \{f_i\}style 'normal'
      style 'center'
  style 'centerlast'
  style 'flushleft'
  style 'flushright'
        style 'hang'
      style 'indent'
                       The predefined caption styles 'normal', 'center', 'flushleft', 'flushright', 'centerlast',
                       'hang', 'hang+X', and 'indent'. Because they are quite similar they all are based on
                       the macro \caption@make.
                        85 \newcaptionstyle{normal}{\caption@make{normal}}
                       86 \newcaptionstyle{center}{\caption@make{center}}
                       87 \newcaptionstyle{centerlast}{\caption@make{centerlast}}
                       88 \newcaptionstyle{flushleft}{\caption@make{flushleft}}
                       89 \newcaptionstyle{flushright}{\caption@make{flushright}}
                       90 \newcaptionstyle{hang}{\caption@make{hang}}
                       91 \newcaptionstyle{hang+center}{\caption@make{hang@center}}
                       92 \newcaptionstyle{hang+centerlast}{\caption@make{hang@centerlast}}
                       93 \newcaptionstyle{hang+flushleft}{\caption@make{hang@flushleft}}
                       94 \newcaptionstyle{indent}{\caption@make{indent}}
\caption@makecaption Our predefined caption styles. \caption@makecaption takes the style name as pa-
                       rameter, it does the common stuff and calls a macro (build out of the style name) to do
                       the uncommon stuff if neccessary.
                       95 \newcommand*\caption@makecaption[1]{%
                       96 \usecaptionmargin
                       97 \ifcaptionlabel
                       98 \def\caption@label{%
```
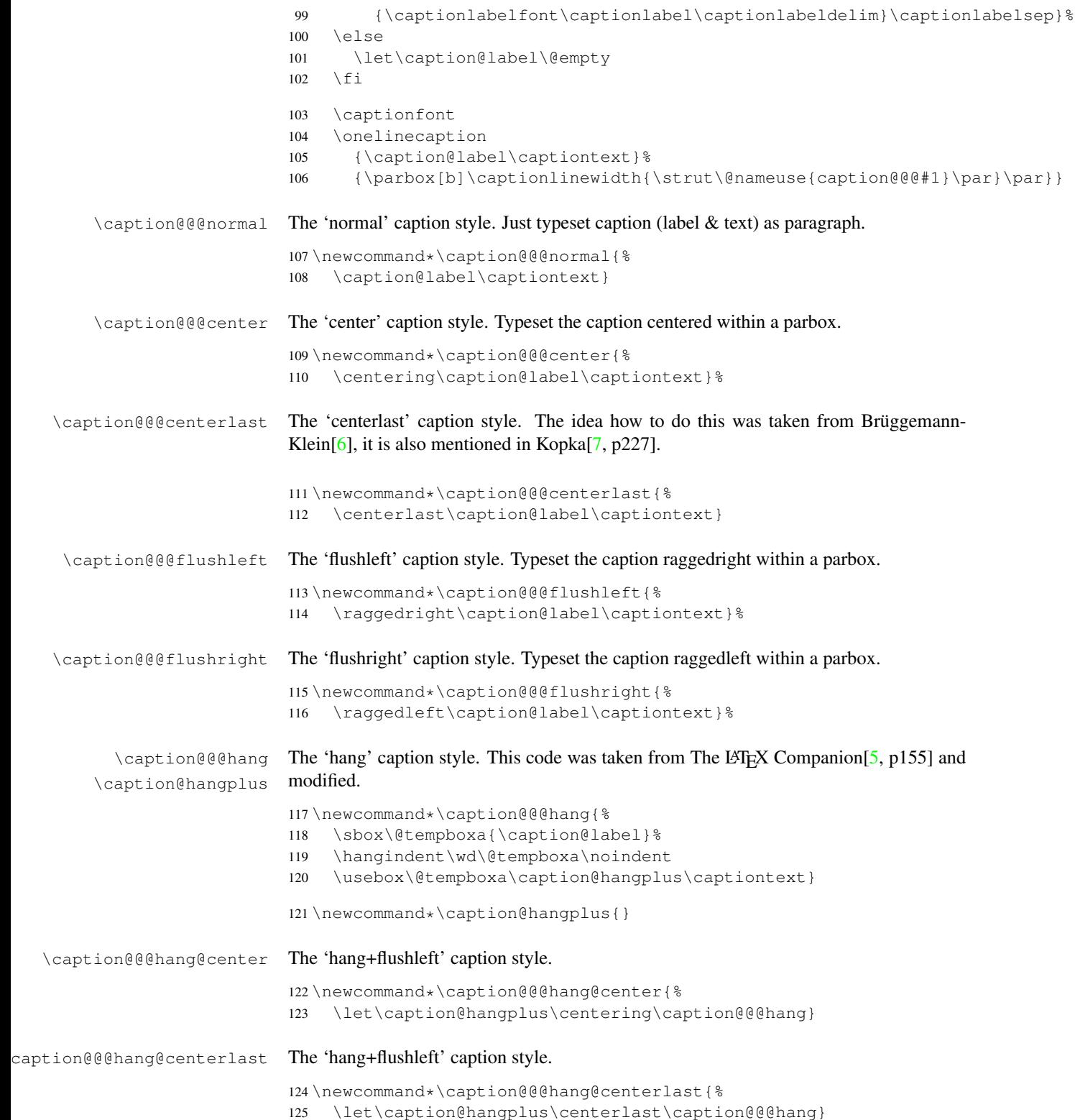

```
\caption@@@hang@flushleft The 'hang+flushleft' caption style.
                            126 \newcommand*\caption@@@hang@flushleft{%
                            127 \let\caption@hangplus\raggedright\caption@@@hang}
        \caption@@@indent The 'indent' caption style. Is is quite like the 'hang' style but the indention is given as
                             \captionindent.
                             128 \newcommand*\caption@@@indent{%
                             129 \hangindent\captionindent\noindent
                            130 \caption@label\captiontext}
                            1.5 Options
                    normal
                    center
The options 'anne' and 'isu' are for backward compatibility only.
          centerlast,anne
                flushleft
                flushright
                  hang,isu
                    indent
                            These options will set the caption style. ('normal' is the default one.)
                            131 \DeclareOption{normal}{\captionstyle{normal}}
                            132 \DeclareOption{center}{\captionstyle{center}}
                            133 \DeclareOption{centerlast}{\captionstyle{centerlast}}
                            134 \DeclareOption{flushleft}{\captionstyle{flushleft}}
                            135\DeclareOption{flushright}{\captionstyle{flushright}}
                            136 \DeclareOption{anne}{\ExecuteOptions{centerlast}}
                            137 \DeclareOption{hang}{\captionstyle{hang}}
                             138 \DeclareOption{hang+center}{\captionstyle{hang+center}}
                             139 \DeclareOption{hang+centerlast}{\captionstyle{hang+centerlast}}
                             140 \DeclareOption{hang+flushleft}{\captionstyle{hang+flushleft}}
                             141 \DeclareOption{isu}{\ExecuteOptions{hang}}
                            142 \DeclareOption{indent}{\captionstyle{indent}}
               scriptsize
             footnotesize
                    small
                normalsize 144\DeclareOption{footnotesize}{\g@addto@macro\captionsize\footnotesize}
               large,Large
145 \DeclareOption{small}{\g@addto@macro\captionsize\small}
                            These options will set the caption size. We use \qquad \qquad \qquad (@addto@macro so more that one
                            option can be set.
                            143 \DeclareOption{scriptsize}{\g@addto@macro\captionsize\scriptsize}
                            146 \DeclareOption{normalsize}{\g@addto@macro\captionsize\normalsize}
                            147 \DeclareOption{large}{\g@addto@macro\captionsize\large}
                            148 \DeclareOption{Large}{\g@addto@macro\captionsize\Large}
               up, it, sl, sc These options will set the caption label.
                     md,bf
                  rm,sf,tt
150 \DeclareOption{it}{\g@addto@macro\captionlabelfont\itshape}
                            149 \DeclareOption{up}{\g@addto@macro\captionlabelfont\upshape}
                            151 \DeclareOption{sl}{\g@addto@macro\captionlabelfont\slshape}
                            152 \DeclareOption{sc}{\g@addto@macro\captionlabelfont\scshape}
                            153 \DeclareOption{md}{\g@addto@macro\captionlabelfont\mdseries}
                            154 \DeclareOption{bf}{\g@addto@macro\captionlabelfont\bfseries}
                            155 \DeclareOption{rm}{\g@addto@macro\captionlabelfont\rmfamily}
                            156 \DeclareOption{sf}{\g@addto@macro\captionlabelfont\sffamily}
                            157 \DeclareOption{tt}{\g@addto@macro\captionlabelfont\ttfamily}
                   oneline
                 nooneline
                            These options will set the 'oneline' flag. ('oneline' is the default.)
                            158 \DeclareOption{oneline}{\onelinecaptionstrue}
                            159 \DeclareOption{nooneline}{\onelinecaptionsfalse}
```

```
\caption@setpackage A helper macro, a value of 1 within parameter #2 will activate the support of the package
                        given in parameter #1, a value of 0 will deactivate it.
                        160 \newcommand*\caption@setpackage[1]{\@namedef{caption@pkt@#1}}
                float
           longtable
           subfigure
                       These options will enable or suppress the support of the packages float, longtable, and
                       subfigure.
                       161 \DeclareOption{float}{%
                        162 \caption@twozerofalse\caption@setpackage{float}{1}}
                        163 \DeclareOption{longtable}{%
                        164 \caption@twozerofalse\caption@setpackage{longtable}{1}}
                        165 \DeclareOption{subfigure}{%
                        166 \caption@twozerofalse\caption@setpackage{subfigure}{1}}
                 none
                  all
                       These options will enable or suppress the support of all the above packages.
                        167 \DeclareOption{none}{\caption@twozerofalse
                        168 \caption@setpackage{float}{0}\caption@setpackage{longtable}{0}%
                        169 \caption@setpackage{subfigure}{0}}
                        170 \DeclareOption{all}{\ExecuteOptions{float,longtable,subfigure}}
                ruled
The option 'ruled' introduced in caption v1.2 is obsolete now, but we will still support it.
                boxed
The option 'boxed' was introduced in version 2.0 and is obsolete now, too.
                        171 \newif\ifcaption@ruled
                        172 \DeclareOption{ruled}{\caption@ruledtrue}
                        173 \DeclareOption{boxed}{}
   ignoreLTcapwidth This option will make the caption code ignore the setting of \LTcapwidth and use the
                        setting of \setcaptionmargin or \setcaptionwidth instead.
                        174 \DeclareOption{ignoreLTcapwidth}{\ignoreLTcapwidthtrue}
                debug This option will put additional debug information in the log file.
                        175 \DeclareOption{debug}{\captionsetup{debug}}
                        That's it! Now set the default values and start processing the options. (If \cap caption@twozero
                        is set to true (default) we will emulate the package load algorithm of caption v2.0: If the
                        package is already loaded patch it, otherwise do nothing.)
                        176 \newif\ifcaption@twozero
                        177 \normalcaptionparams
                        178 \ExecuteOptions{none,normal}
                        179 \caption@twozerotrue
                        180 \ProcessOptions*
                        181 \ifcaption@twozero
                        182 \PackageInfo{caption2}{Running in caption2 v2.0 compatibility mode}
                        183 \fi
```
### 1.6 More declarations

\captionof \captionof\* \captionof resp. \captionof\* will just set \@captype and do the normal \caption resp. \caption\*, so we can also typeset captions outside floating environments.

```
184 \def\captionof{\@ifstar{\caption@of{\caption*}}{\caption@of\caption}}
                     185 \newcommand*\caption@of[2]{\def\@captype{#2}#1}
\abovecaptionskip
\belowcaptionskip
                    Not all document classes define \abovecaptionskip and \belowcaptionskip
                    (like ucthesis), so we do it here if not already done.
                     186 \@ifundefined{abovecaptionskip}{%
                     187 \newlength\abovecaptionskip\setlength\abovecaptionskip{10\p@}}{}
                     188 \@ifundefined{belowcaptionskip}{%
                     189 \newlength\belowcaptionskip\setlength\belowcaptionskip{0\p@}}{}
\captionlinewidth
    \captionlabel
     \captiontext
                    These values are only set and used within the caption code itself. \captionlinewidth
                     will be set to the given vertical space for the caption, normally this is \lim_{\text{with}}(This value was called \epsilon realcaptionwidth within caption2 2.0, so we will offer
                     this, too.)
                     \captionlabel and \captiontext will be set to the caption label resp. the caption
                     text. (Because \captionlabel and \captiontext will be locally defined with
                     \def we do not need to define them here.)
                     190 \newdimen\captionlinewidth
                     191 \newdimen\realcaptionwidth
\usecaptionmargin A helper macro for caption style authors: It calculates \leftskip and \rightskip
                     out of \captionlinewidth and \captionmargin resp. \captionwidth. Also
                     \captionlinewidth will be corrected to the appropriate value.
                     192 \newcommand*\usecaptionmargin{%
                     193 \ifcaptionwidth
                     194 \leftskip\captionlinewidth
                     195 \advance\leftskip by -\captionwidth
                     196 \divide\leftskip by 2
                     197 \rightskip\leftskip
                     198 \captionlinewidth\captionwidth
                     199 \else
                     200 \leftskip\captionmargin
                     201 \rightskip\captionmargin
                     202 \advance\captionlinewidth by -2\captionmargin
                     203 \fi
                     204 \realcaptionwidth\captionlinewidth}
  \Omega \onelinecaption This macro definition helps setting captions the LATEX base classes way: If \iota fonelinecaptions
                     is set and the 1st argument fits within \captionlinewidth, we typeset it centered –
                     otherway we typeset the 2nd argument. (We use the savebox \Diamond tempbox a as helper for
                     this.)
                     205 \newcommand\onelinecaption[1]{%
                     206 \let\next\@firstofone
                     207 \ifonelinecaptions
                     208 \sbox\@tempboxa{#1}%
                     209 \ifdim\wd\@tempboxa >\captionlinewidth
                     210 \qquad \text{leless}211 \def\next{{\centering\usebox\@tempboxa\par}\@gobble}%
                     212 \setminus fi
                     213 \fi\next}
```
\usecaptionstyle First we check if we are inside a caption – if \captiontext is undefined we are not. If we are we call the appropriate caption definition.

```
214 \newcommand*\usecaptionstyle[1]{%<br>215 \@ifundefined{captiontext}{%
    215 \@ifundefined{captiontext}{%
216 \PackageError{caption2}{You can't use \protect#1
217 in normal text}{The usage of \protect#1 is only
218 allowed inside code declared with\MessageBreak \protect\defcaptionstyle,
219 \protect\newcaptionstyle \space or \protect\renewcaptionstyle.
220 \space\caption@eh}
221 } { %222 \@ifundefined{caption@@#1}%
223 {\PackageError{caption2}{Caption style '#1' undefined}{\caption@eh}}%
224 {\let\caption@make\caption@makecaption
225 \@nameuse{caption@@#1}}%
226 } }
```
\@makecaption This is the heart of the caption2 package – the redefinition of the core caption code. It was taken from the LATEX  $2\varepsilon$  standard classes and modified. It's very easy – apart from using \abovecaptionskip and \belowcaptionskip we just set \captionlinewidth, \captionlabel and \captiontext to its appropriate values and using the code of the actual caption style via \usecaptionstyle.

```
227 \renewcommand\@makecaption[2]{%
228 \vskip\abovecaptionskip
```

```
229 \captionlinewidth\hsize
```

```
230 \realcaptionwidth\hsize
```

```
231 \def\captionlabel{#1}%
```

```
232 \def\captiontext{#2}%
```

```
233 \usecaptionstyle\caption@style
```

```
234 \vskip\belowcaptionskip}
```
## 1.7 Support of other packages

```
\caption@ifpackage This macro will execute the code needed to support the package named within argument
                         #1. The parameter #2 is the command which shows if the package is loaded – it is de-
                         fined, it is already loaded, otherwise not. The parameter #3 contains code which will be
                         executed if no support is required – this is for cleanup purposes. The final parameter #4contains the code itself.
```

```
235 \newcommand*\caption@ifpackage[3]{%
236 \if1\@nameuse{caption@pkt@#1}%
237 \@ifundefined{#2}%
238 {\let\next\AtBeginDocument}%
239 {\let\next\@firstofone}%
240 \else\ifcaption@twozero
241 \@ifundefined{#2}%
242 {#3\let\next\@gobble}%
243 {\let\next\@firstofone}%
244 \else
245 #3\let\next\@gobble
246 \fi\fi
247 \expandafter\let\csname caption@pkt@#1\endcsname\undefined
248 \caption@ifdebug{%
```

```
249 \ifx\next\@gobble\PackageInfo{caption2}{#1 => gobble}%
250 \else\ifx\next\@firstofone\PackageInfo{caption2}{#1 => firstofone}%
251 \else\ifx\next\AtBeginDocument\PackageInfo{caption2}{#1 => AtBeginDocument}%
252 \{f_i\}_{f_i}253 \next}
```
#### 1.7.1 Support of the float package

```
254 \caption@ifpackage{float}{floatc@plain}{}{%
255 \ifx\floatc@plain\relax
256 \PackageWarning{caption2}{%
257 Option 'float' was set but there is no float package loaded}
258 \else
259 \PackageInfo{caption2}{float package v1.2 (or newer) detected}
```
\caption@floatc First we define a helper macro to typeset the caption via \usecaptionstyle, the 1st parameter is the caption style name, the 2nd and 3rd are the caption label and text.

> caption2 has the goal not to modify the output just by loading it (without options), therefore we have to be tricky here to support  $\gtrsim 0.6$  for  $\gtrsim 0.6$  which is in fact the same as our \captionlabelfont. So we test if a \captionlabelfont has been set by the user – if not \@fs@cfont will be used, otherwise \captionlabelfont.

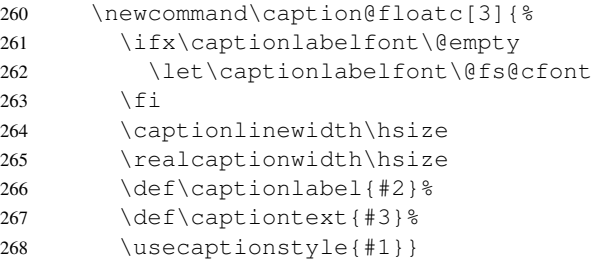

\floatc@plain Now we can redefine the caption code of the float package. Here we redefine \floatc@plain to use our caption code, so plain and boxed float types will use the actual caption style set by the user.

<sup>269</sup> \renewcommand\*\floatc@plain{\caption@floatc{\caption@style}}

\floatc@ruled The support of the ruled float type is a little more complex. First we define a caption style 'ruled' so the end-user can change this caption style afterwards. If the (obsolete) option 'ruled' is set, we define it in a caption v1.x compatible way, otherwise we define it in a float compatible way.

Then we redefine \floatc@ruled so the caption style 'ruled' will be used.

```
270 \ifcaption@ruled
271 \dummycaptionstyle{ruled}{\onelinecaptionsfalse\setcaptionmargin{\z@}}&
272 \rightarrow \text{else}273 \newcaptionstyle{ruled}{%
274 \ifcaptionlabel
275 {\@fs@cfont\captionlabel}\space%
276 \fi\captiontext\par}%
277 \fi
278 \renewcommand*\floatc@ruled{\caption@floatc{ruled}}
```
\caption@of Typesetting captions outside floats is not so easy with redefined floats, because

- The caption code of the float package needs not only  $\deg$  approximed, but \@fs@capt (the command which will typeset the caption itself) either.
- The caption is only saved within a  $\forall$ box, so the float package can typeset the caption later at it's float style specific place (that means at top or at the bottom of the float).

Here is the new code: First we check if it's a restyled float by checking if  $\frac{\frac{1}{5}tC}{\frac{1}{2}}$ is defined. If yes, we use this command (it will define  $\gtrsim 0.6$  fs@capt). Then we execute \@float@setevery, if it exists (that means we are dealing with the float package 1.3 or newer here). Now comes the basic trick: We redefine the caption typesetting command  $\deg$  is  $\deg$  it will close the  $\forall$ box, typeset the caption outside the vbox and finally start the group again so the original \@fs@capt is happy with closing the group.

```
279 \renewcommand*\caption@of[2]{\def\@captype{#2}%
280 \@ifundefined{fst@#2}{}{%
281 \@nameuse{fst@#2}%
282 \@ifundefined{@float@setevery}{}{\@float@setevery{#2}}%
283 \let\caption@fs@capt\@fs@capt
284 \let\@fs@capt\caption@of@float}%
285 #1}
286 \newcommand\caption@of@float[2]{\egroup
287 \vskip\abovecaptionskip
288 \normalsize\caption@fs@capt{#1}{#2}%
289 \vskip\belowcaptionskip
290 \bgroup}%
291 \{f_i\}
```
#### 1.7.2 Support of the longtable package

```
292 \caption@ifpackage{longtable}{LT@makecaption}{}{%
293 \ifx\LT@makecaption\relax
294 \PackageWarning{caption2}{%
295 Option 'longtable' was set but there is no longtable package loaded}
296 \le \text{e}297 \PackageInfo{caption2}{longtable package v3.15 (or newer) detected}
```
\LT@makecaption David Carlisle was so kind to introduce a macro called \LT@makecaption in version

3.15 of the longtable package which typeset the caption and can be easily redefined. This is the original definition:

```
\def\LT@makecaption#1#2#3{%
   \LT@mcol\LT@cols c{\hbox to\z@{\hss\parbox[t]\LTcapwidth{%
      \langle typeset \; \sharp 1\; \{\;\sharp 2: \;\;\;\;\} \; \sharp 3 \; as \; caption \rangle\endgraf\vskip\baselineskip}%
   \hbox{\sf \{hss}\}\}
```
So we do here: First we define a new (dummy) caption style 'longtable', than we redefine \LT@makecaption so this style will be used. (Remember: #1 is \@gobble in star form of \caption, and \@firstofone otherwise.)

298 \dummycaptionstyle{longtable}{}

```
299 \renewcommand\LT@makecaption[3]{%
300 \LT@mcol\LT@cols c{\hbox to\z@{\hss\parbox[t]\hsize{%
301 \ifignoreLTcapwidth
302 \else
303 \setcaptionwidth\LTcapwidth
304 \quad \text{if}305 \captionlinewidth\hsize
306 \realcaptionwidth\hsize
307 \captionlabelfalse#1\captionlabeltrue
308 \def\captionlabel{#2}%
309 \def\captiontext{#3}%
310 \usecaptionstyle{longtable}%
311 \endgraf\vskip\baselineskip}%
312 \hss}}}
313 \fi}
```
#### 1.7.3 Support of the subfigure package

Some of the following code will not work within  $\iota$  if, because of the (yet) undefined \if*xxx*s. So we simply define the critical code within the helper commands \setsubcapstyle and \caption@makesubcaption already here.

\setsubcapstyle This sets the subcaptionstyle to a appropriate value.

If  $\iint$  if subcapraggedright is undefined (it was introduced into v2.1 of the subfigure package) we define it first.

```
314 \newcommand*\setsubcapstyle{%
315 \@ifundefined{subcapraggedrightfalse}{%
316 \newif\ifsubcapraggedright}{}%
317 \ifsubcaphang
318 \ifsubcapcenter
319 \subcapstyle{hang+center}%
320 \else\ifsubcapcenterlast
321 \subcapstyle{hang+centerlast}%
322 \else\ifsubcapraggedright
323 \subcapstyle{hang+flushleft}%
324 \else
325 \subcapstyle{hang}%
326 \ifmmode \big\vert\big\} \ifmmode \big\vert\big\} \ifmmode \big\vert\big\} \ifmmode \big\vert\big\} \ifmmode \big\vert\big\} \ifmmode \big\vert\big\} \ifmmode \big\vert\big\} \ifmmode \big\vert\big\} \ifmmode \big\vert\big\} \ifmmode \big\vert\big\} \ifmmode \big\vert\big\} \ifmmode \big\vert\big\} \ifmmode \big\vert\big\} \ifmmode \big\vert\big\} \ifmmode \big327 \else\ifsubcapcenter
328 \subcapstyle{center}%
329 \else\ifsubcapcenterlast
330 \subcapstyle{centerlast}%
331 \else\ifsubcapraggedright
332 \subcapstyle{flushleft}%
333 \else
334 \subcapstyle{normal}%
335 \fi\fi\fi\fi}
```
\caption@makesubcaption This will typeset the subcaption. We just set all our \caption*xxx* values to the values of \subcap*xxx* and typeset the caption like subfigure within a \hbox, but with the help of \usecaptionstyle.

But this is not as easy as it seems. We typeset the caption like this:

```
\captionfont
  {\capionlabelfont\captionlabel\captionlabeldelim}%
\captionlabelsep\captiontext
```
Within subfigure 2.0 the caption will be set quite similar to:

```
\subcapsize
  {\subcaplabelfont\captionlabel}%
\space\captiontext
```
But within subfigure 2.1 this has changed to:

```
\subcapsize
  {\subcaplabelfont\captionlabel}%
\hskip\subfiglabelskip
  {\subcapfont\captiontext}}
```
So we have to be tricky here: We set  $\cosh \theta$  to  $\mathrm{constant}$  plus  $\simeq \& \simeq \simeq \text{S}$  \subcaplabelfont, so the font setting in \captionfont will not affect the caption label in subfigure captions.

Note that  $\hbar i l$  has changed to  $\hspace{0.1cm}\hbar s$  from subfigure 2.0 to 2.1, so we use  $\cap\delta s$  subfig@hss instead. (We will define this later on.)

```
336 \newcommand\caption@makesubcaption[2]{%
```

```
337 \renewcommand*\captionfont{\subcapsize\subcapfont}%
```
- \renewcommand\*\captionlabelfont{\normalfont\subcapsize\subcaplabelfont}%
- \let\captionlabeldelim\subcaplabeldelim

```
340 \let\captionlabelsep\subcaplabelsep
```

```
341 \ifsubfigcapwidth\captionwidthtrue\else\captionwidthfalse\fi
```

```
342 \setlength\captionmargin\subfigcapmargin
```

```
343 \setlength\captionwidth\subfigcapwidth
```

```
344 \captionindent\subcapindent
```

```
345 \ifsubcapnooneline\onelinecaptionsfalse\else\onelinecaptionstrue\fi
```

```
346 \hbox to\@tempdima{%
```

```
347 \caption@subfig@hss\parbox[t]\@tempdima{%
```

```
348 \captionlinewidth\@tempdima
```

```
349 \realcaptionwidth\@tempdima
```

```
350 \captionlabeltrue
```

```
351 \def\captionlabel{#1}%
```

```
352 \def\captiontext{\ignorespaces #2}%
```

```
353 \usecaptionstyle\caption@substyle}%
```

```
354 \caption@subfig@hss}}
```
If the subfigure support is not needed, we throw the helper macros in the garbage can.

```
355 \caption@ifpackage{subfigure}{@makesubfigurecaption}{%
356 \let\setsubcapstyle\undefined
357 \let\caption@makesubcaption\undefined}{%
358 \ifx\@makesubfigurecaption\relax
359 \PackageWarning{caption2}{%
360 Option 'subfigure' was set but there is no subfigure package loaded}
361 \let\setsubcapstyle\undefined
362 \let\caption@makesubcaption\undefined
363 \else
```
Some stuff has changed from version 2.0 to 2.1 of the subfigure package, so we make a branch here. If \subcapfont is undefined we assume v2.0, otherwise we assume v2.1 or newer. 364 \ifx\subcapfont\undefined 365 \PackageInfo{caption2}{subfigure package v2.0 detected} \subcapfont We define \subcapfont here so we can use it later in common code for subfigure v2.0 and v2.1 (or newer). 366 \let\subcapfont\@empty \subfigcapwidth \setsubcapmargin \setsubcapwidth Analogous to \captionwidth, \setcaptionmargin, and \setcaptionwidth we define \subfigcapwidth, \setsubcapmargin, and \setsubcapwidth. Note: \subfigcapmargin is a command in v2.0 of subfigure. So we make \subfigcapwidth a command, too. 367 \newcommand\*\subfigcapwidth{\z@} <sup>368</sup> \newcommand\*\setsubcapmargin{% 369 \subfigcapwidthfalse 370 \renewcommand\*\subfigcapmargin} <sup>371</sup> \newcommand\*\setsubcapwidth{% 372 \subfigcapwidthtrue 373 \renewcommand\*\subfigcapwidth} \subcaplabelsep Analogous to \captionlabelsep we define \subcaplabelsep. <sup>374</sup> \newcommand\*\subcaplabelsep{\space} \caption@subfig@hss This will be uses within the caption code itself. 375 \let\caption@subfig@hss\hfil 376 \else 377 \PackageInfo{caption2}{subfigure package v2.1 (or newer) detected} \subfigcapwidth \setsubcapmargin \setsubcapwidth Analogous to \captionwidth, \setcaptionmargin, and \setcaptionwidth we define \subfigcapwidth, \setsubcapmargin, and \setsubcapwidth. Note:  $\setminus \text{subfiqcapmarqin}$  is a length in v2.1 of subfigure. So we make  $\setminus \text{subfiqcapwid}$ th a length, too. 378 \newdimen\subfigcapwidth <sup>379</sup> \newcommand\*\setsubcapmargin{% 380 \subfigcapwidthfalse 381 \setlength\subfigcapmargin} 382 \newcommand\*\setsubcapwidth{% \subfigcapwidthtrue 384 \setlength\subfigcapwidth} \subcaplabelsep Analogous to \captionlabelsep we define \subcaplabelsep. <sup>385</sup> \newcommand\*\subcaplabelsep{\hskip\subfiglabelskip} \caption@subfig@hss This will be uses within the caption code itself. 386 \let\caption@subfig@hss\hss

 $387 \quad \text{If }$ Here starts the common code for subfigure v2.0 and v2.1. \ifsubfigcapwidth \subcapindent \subcaplabeldelim Analogous to \ifcaptionwidth, \captionindent  $\&$  \captionlabeldelim we define \ifsubfigcapwidth, \subcapindent  $\&$  \subcaplabeldelim 388 \newif\ifsubfigcapwidth 389 \newdimen\subcapindent <sup>390</sup> \newcommand\*\subcaplabeldelim{} \subcapstyle Analogous to \captionstyle we define \subcapstyle and set it (via \setsubcapstyle) to a appropriate value. 391 \newcommand\*\subcapstyle[1]{%<br>392 \expandafter\ifx\csname\_cap \expandafter\ifx\csname caption@@#1\endcsname\relax 393 \PackageError{caption2}{Undefined caption style '#1'}{\caption@eh}% 394 \else 395 \def\caption@substyle{#1}% 396  $\{f_i\}$ 397 \setsubcapstyle \@thesubfigure \@thesubtable The subfigure package makes use of \subcaplabelfont and \subfiglabelskip within its \@thesubxxx macros. This is totally in contrast to the way the caption2 package handle these settings. So we redefine the \@thesub*xxx* to be just the plain label and nothing else. <sup>398</sup> \renewcommand\*\@thesubfigure{\thesubfigure} <sup>399</sup> \renewcommand\*\@thesubtable{\thesubtable} \@makesubfigurecaption \@makesubtablecaption Now we are ready to redefine \@makesubfigurecaption. 400 \let\@makesubfigurecaption\caption@makesubcaption 401 \let\@makesubtablecaption\caption@makesubcaption  $402 \quad \text{ifif}$ That's all folks! 403 \let\caption@ifpackage\undefined

## References

- [1] Anselm Lingnau: *[An Improved Environment for Floats](ftp://ctan.tug.org/tex-archive/macros/latex/contrib/float/float.pdf)*, 2001/11/08
- [2] David Carlisle: *[The longtable package](ftp://ctan.tug.org/tex-archive/macros/latex/required/tools/longtable.pdf)*, 2000/10/22
- [3] Sebastian Rahtz and Leonor Barroca: *A style option for rotated objects in BIFX*, 1997/09/26
- [4] Steven D. Cochran: *[The subfigure package](ftp://ctan.tug.org/tex-archive/macros/latex/contrib/subfigure/subfigure.pdf)*, 2002/02/14
- <span id="page-16-2"></span>[5] Michel Goossens, Frank Mittelbach and Alexander Samarin: The LATEX Companion, Addison-Wesley, Reading, Massachusetts, 1994.
- <span id="page-16-0"></span>[6] Anne Brüggemann-Klein: Einführung in die Dokumentverarbeitung, B.G. Teubner, Stuttgart, 1989
- <span id="page-16-1"></span>[7] Helmut Kopka: L<sup>AT</sup>EX- Erweiterungsmöglichkeiten, 3. überarbeitete Auflage, Addison-Wesley, Bonn, 1991